## Safeguarding during Covid-19 closure / home learning risk assessment

Government advice: https://www.gov.uk/guidance/safeguarding-and-remoteeducation-during-coronavirus-covid-19 https://www.gov.uk/government/publications/covid-19 safeguarding-in-schools-colleges-and-other-providers

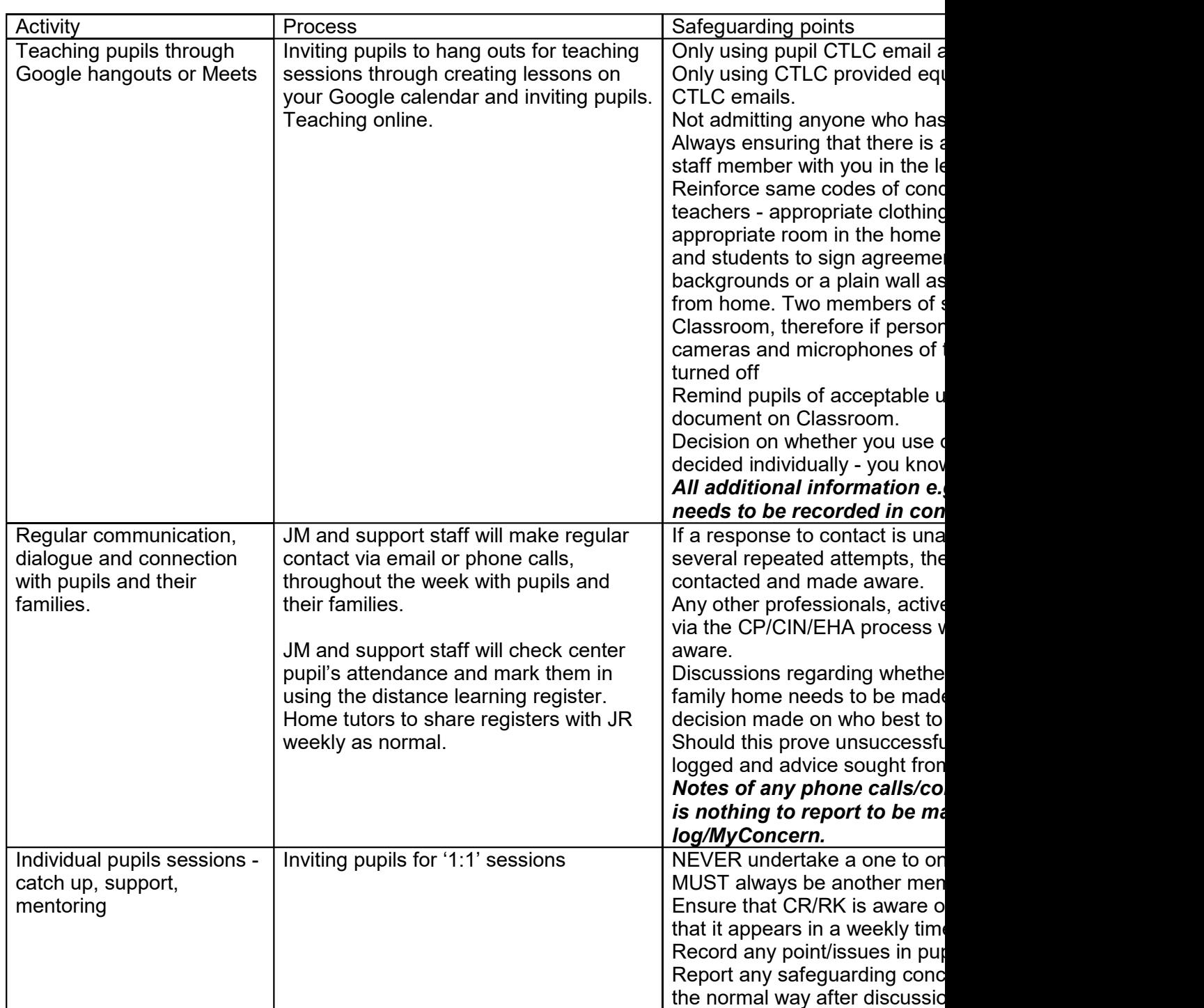

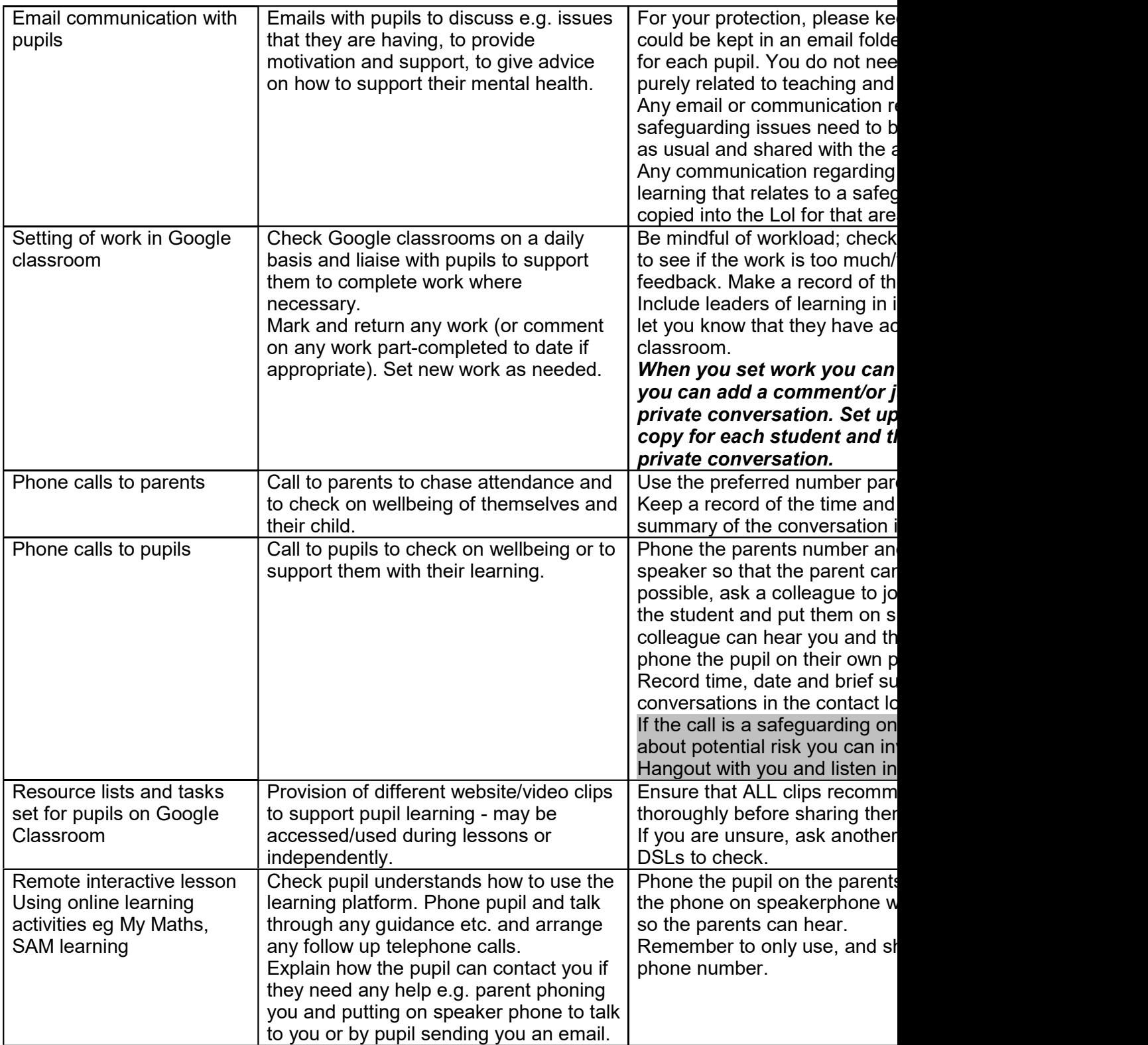

Appendix 1: Rules for Live Lessons. To be signed by students and parents before live lessons take place

- ⦁ Ensure you have a plain background using a wall or door.
- ⦁ Ensure you are dressed in plain clothes not pyjamas or revealing clothing.
- ⦁ Ensure you have an appropriate workspace not in bed and doors are open.
- ⦁ No masks.
- ⦁ No recording of the session with external devices.
- ⦁ Parents are in the house, but not in the same room or on camera.

Agreed by: (Student)

(Parent)